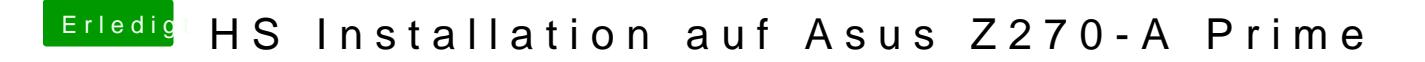

Beitrag von Evgenij vom 4. September 2018, 22:42

Hmmm... Die Zeit im BIOS steht auf 22:42...ist das falsch? Was müsste ich d